## **きりしま防災・行政ナビ 無 料**

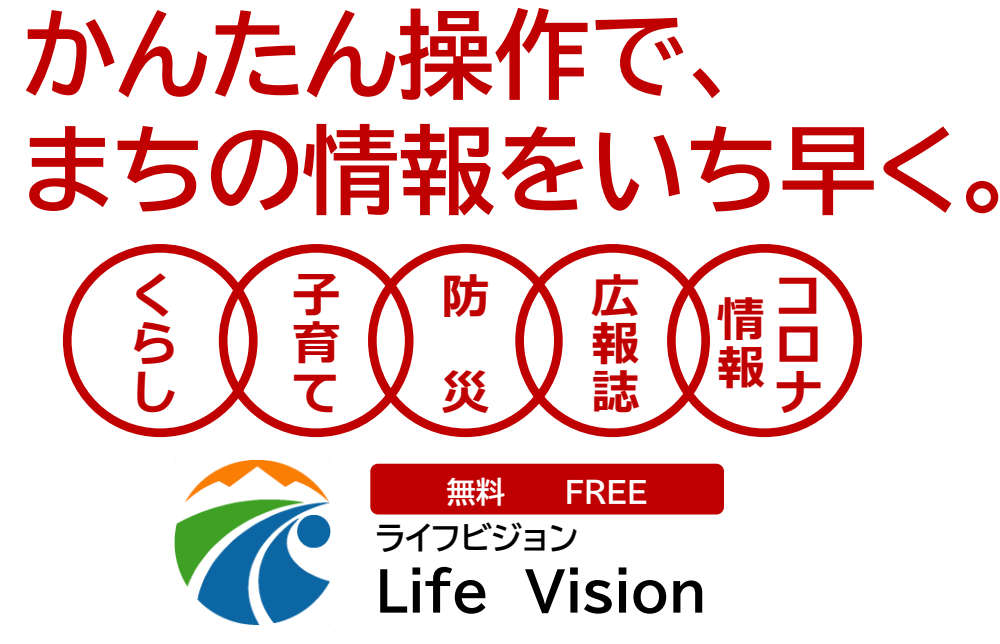

**「きりしま防災・行政ナビ」は、防災マップや避難所の 情報といった防災情報やくらしに関する情報を、 かんたん操作でだれでも気軽に入手できるアプリです。 また、災害時は、PUSH通知により、避難情報等が 確実に入手できます。外国語や音声伝達にも対応して いるため、外国人の方や障がいをお持ちの方も安心 して利用することができます。**

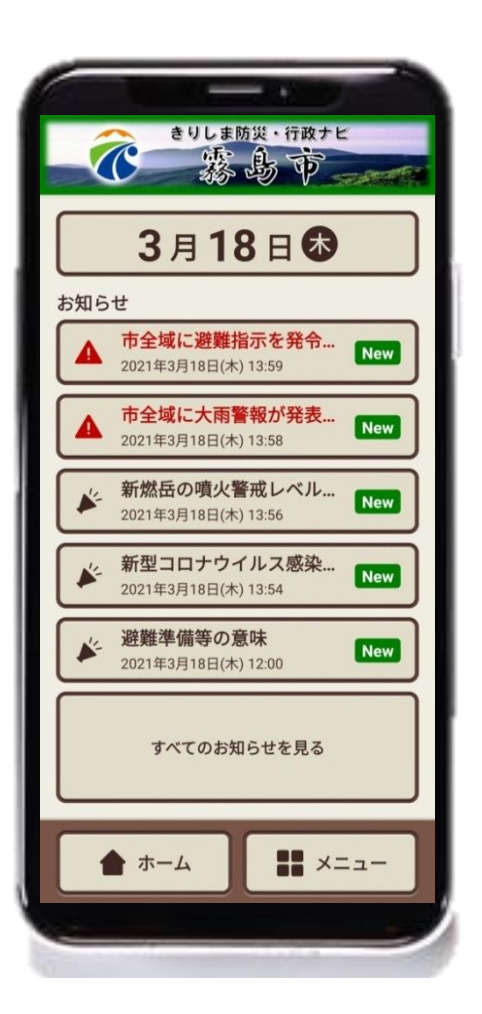

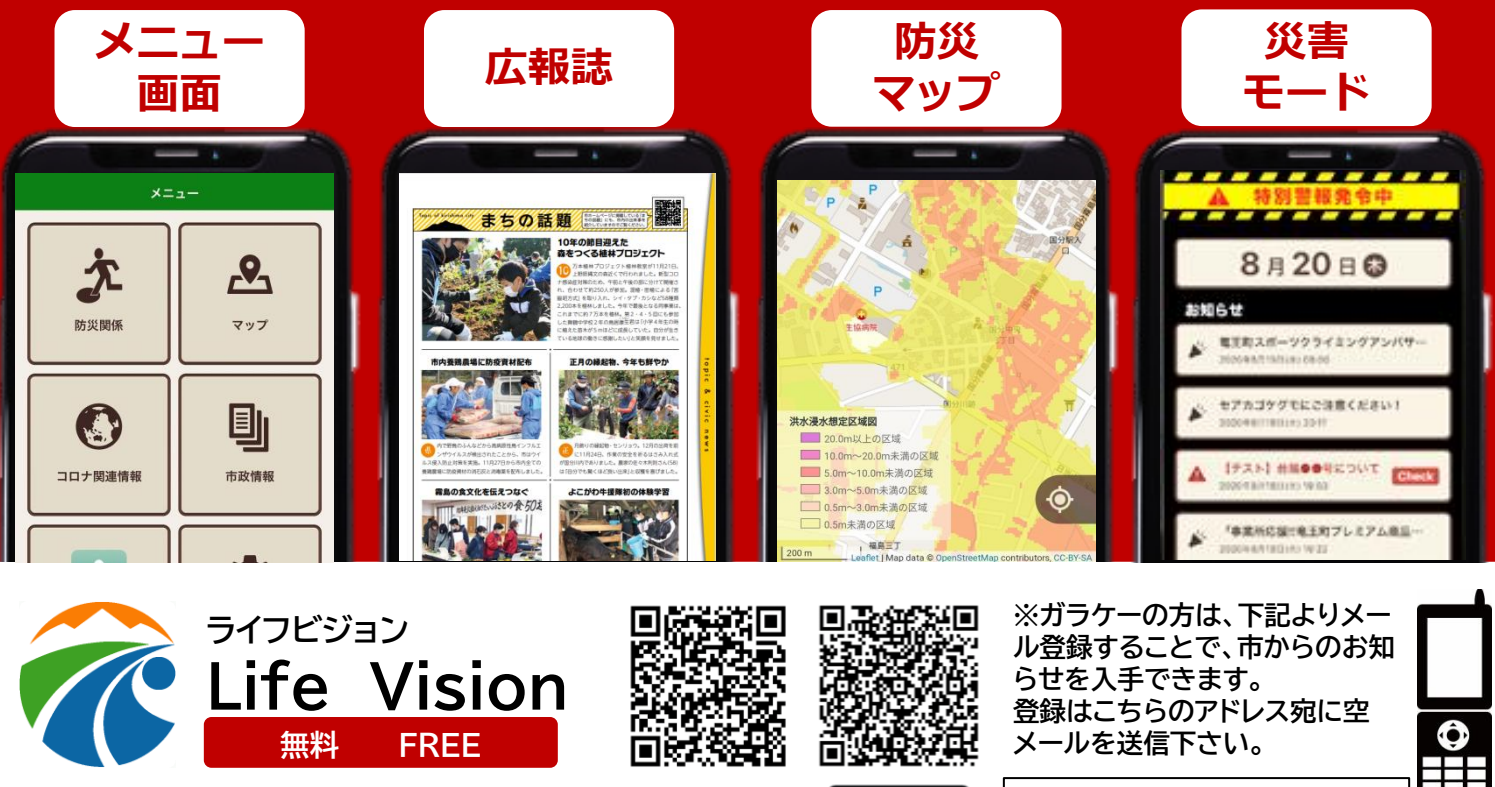

※通信にかかる費用は利用者のご負担になります

**Coogle Play** 

**S** Download on the

**krism@ansin-anzen.jp**

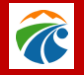

**お問い合わせ 霧島市役所 安心安全課 ☎0995‐64‐0997** 裏面もお読みください

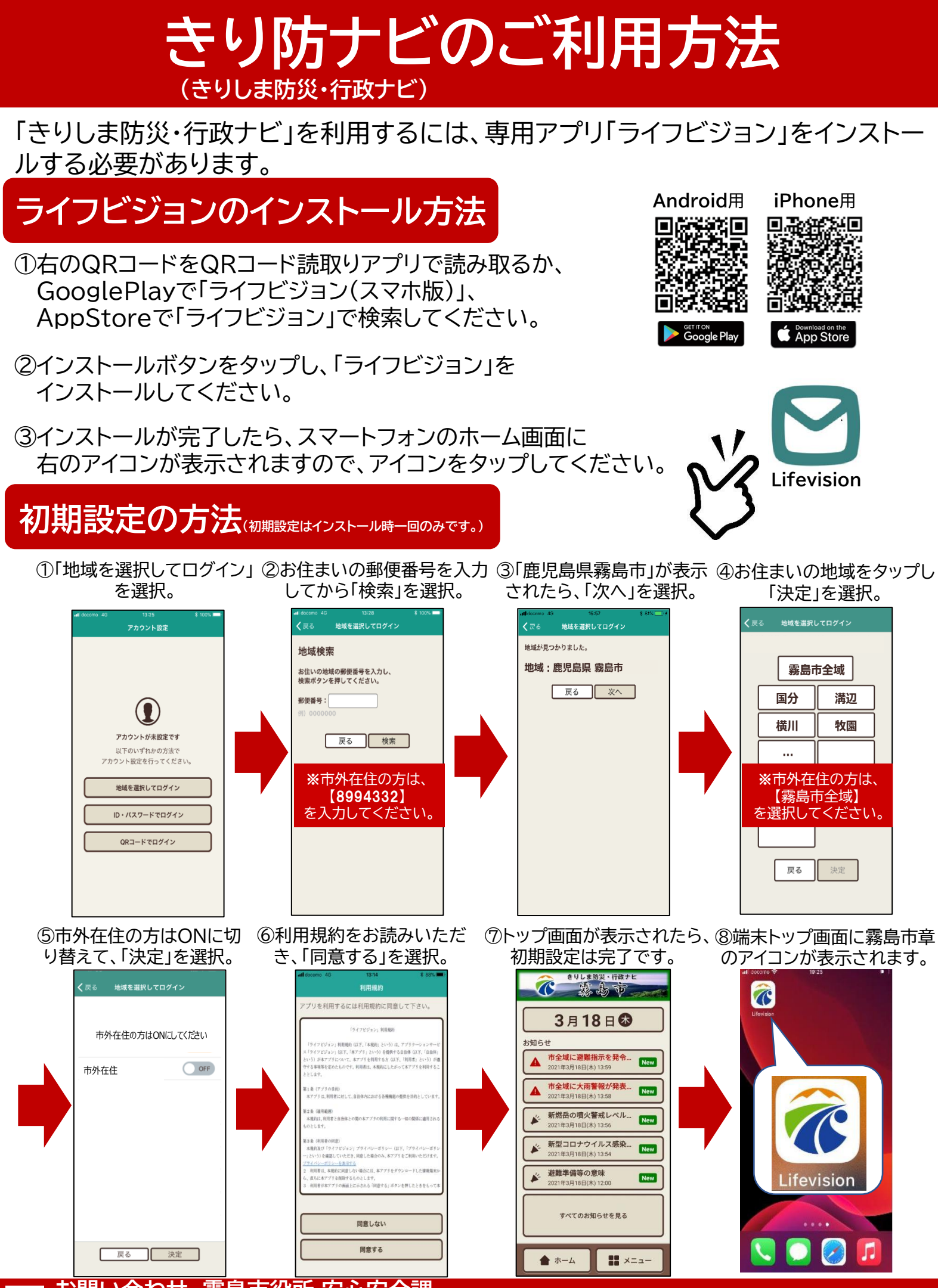

**お問い合わせ 霧島市役所 安心安全課 ☎0995‐64‐0997**

T